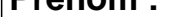

 $\mathbf{u}$ 

## **CALCUL MENTAL**

l.

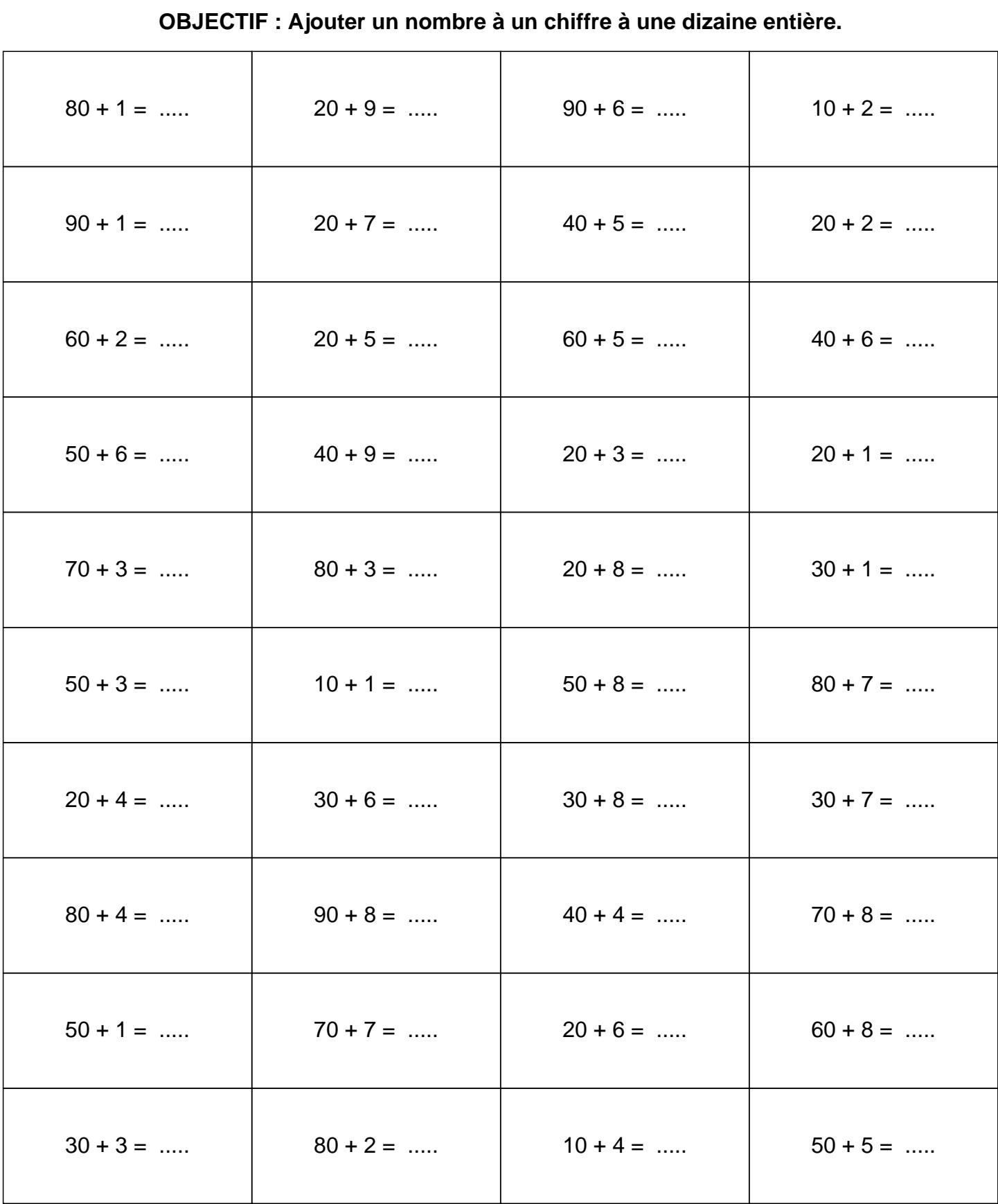

## **CONNECTION**

## **CALCUL MENTAL**

OBJECTIF : Ajouter un nombre à un chiffre à une dizaine entière.

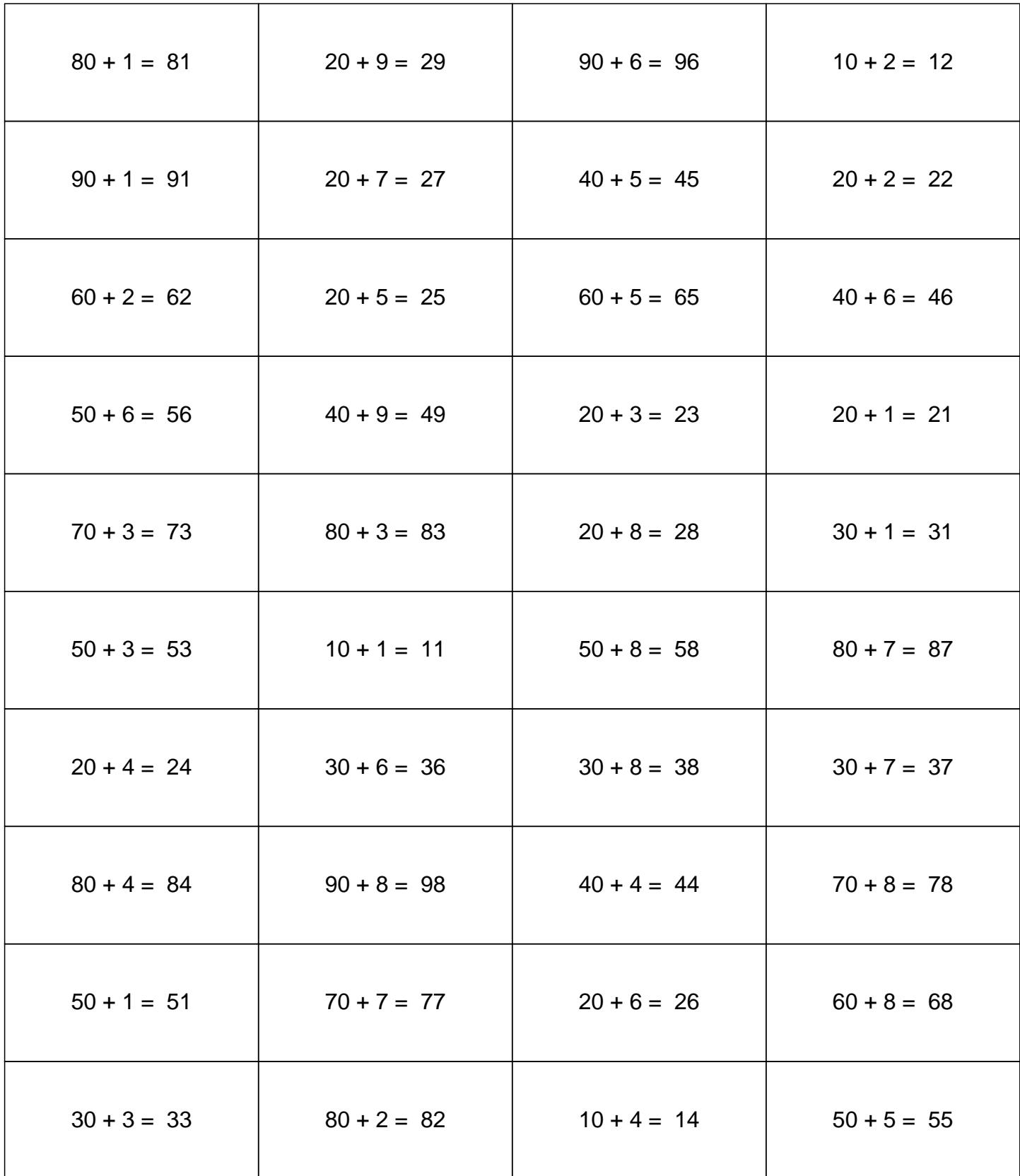